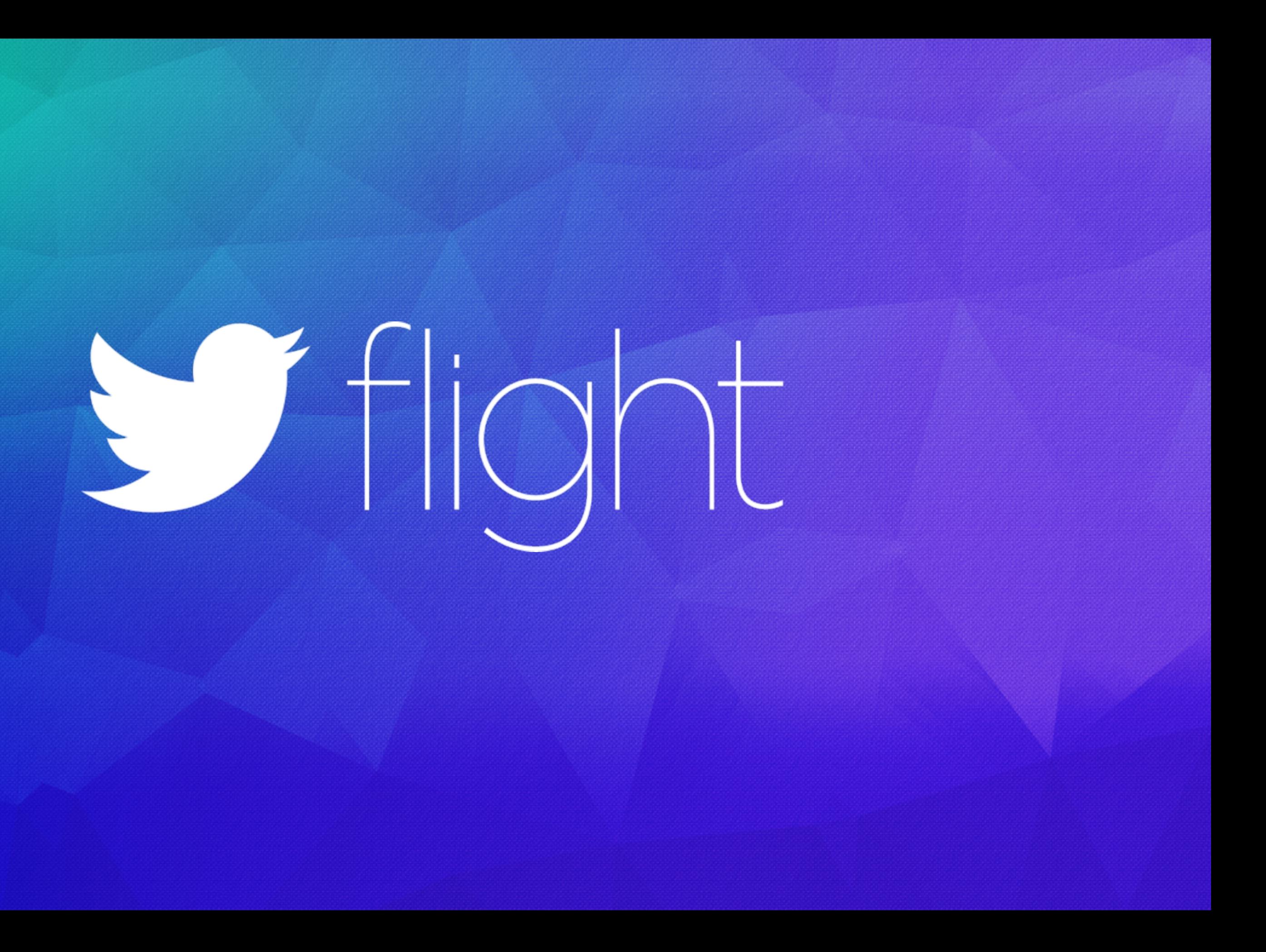

### Steve Cosenza Finatra & Data API Tech Lead | @scosenza

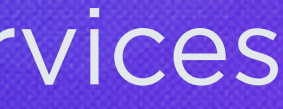

# Sflight

Finatra: Fast, Testable, Scala Services

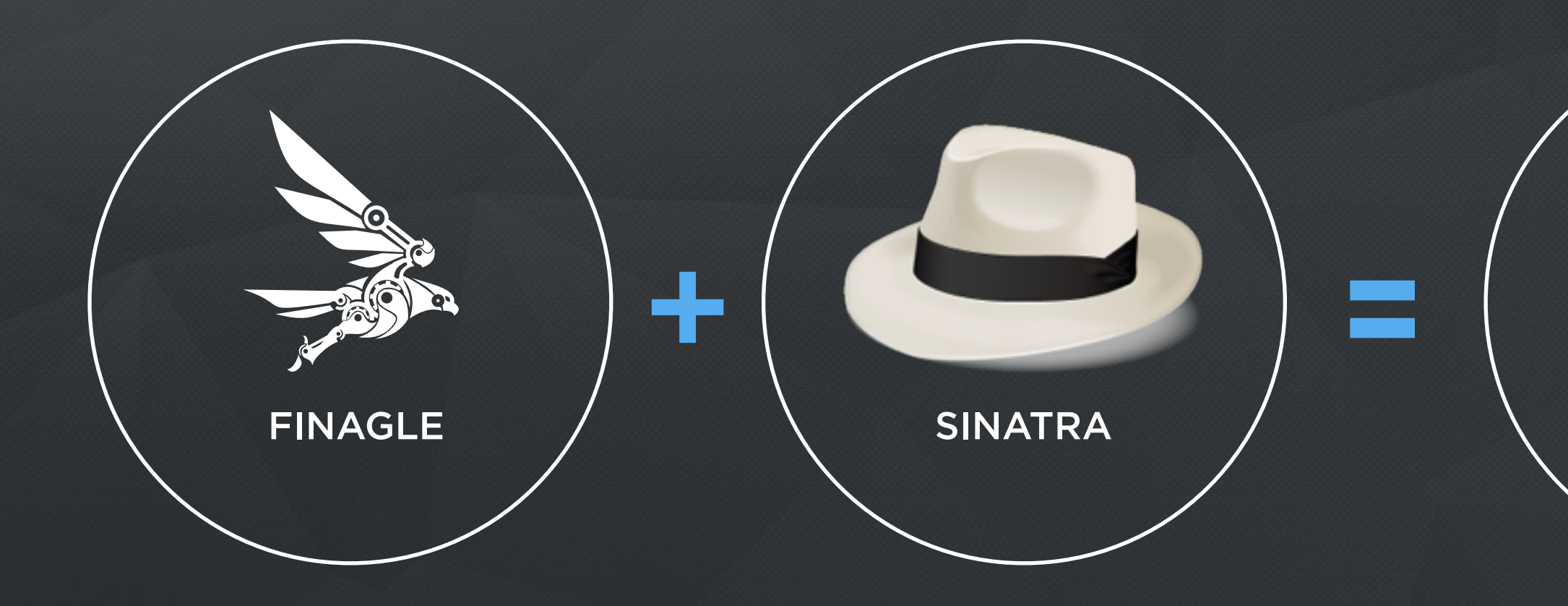

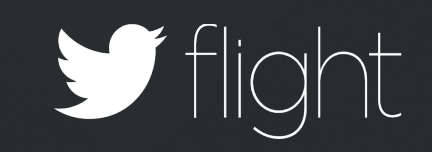

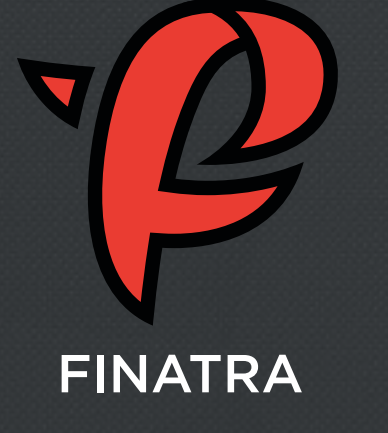

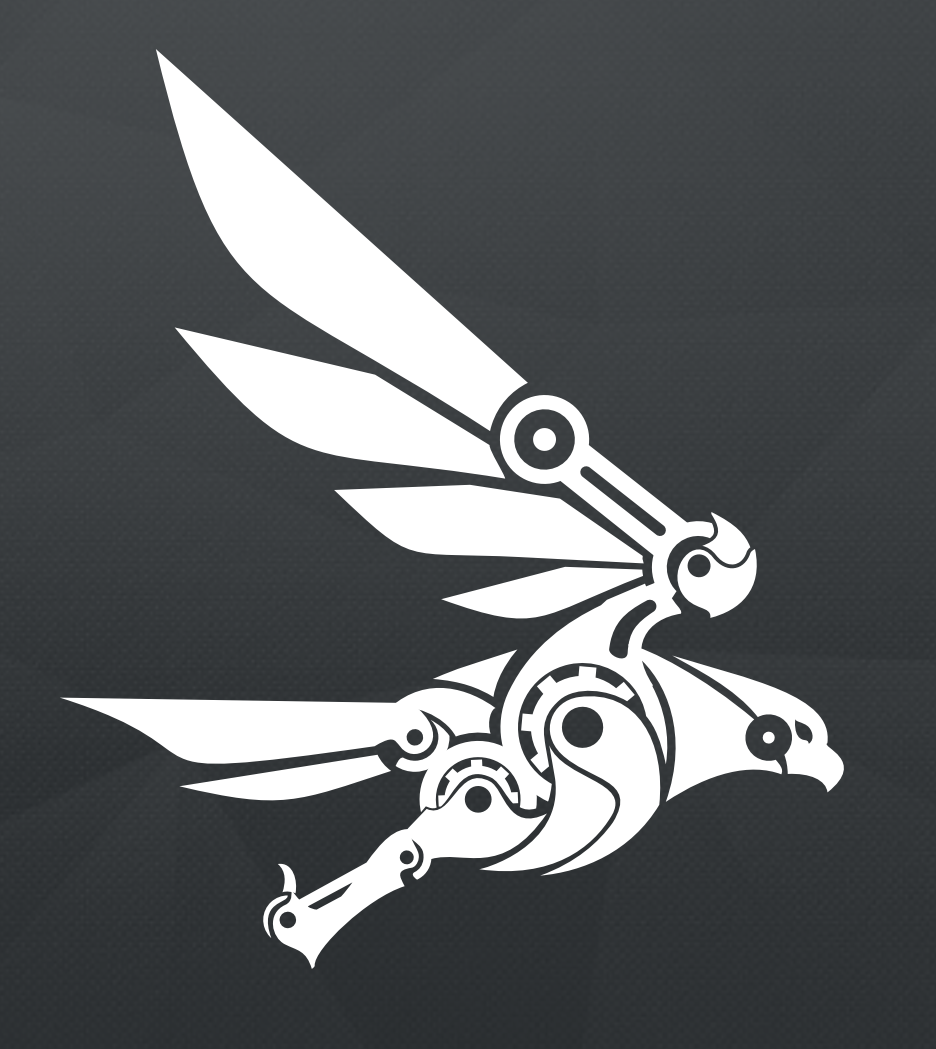

"Finagle is an extensible remote procedure call system for the JVM, used to construct high-concurrency servers."

### FINAGLE

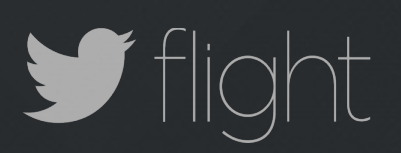

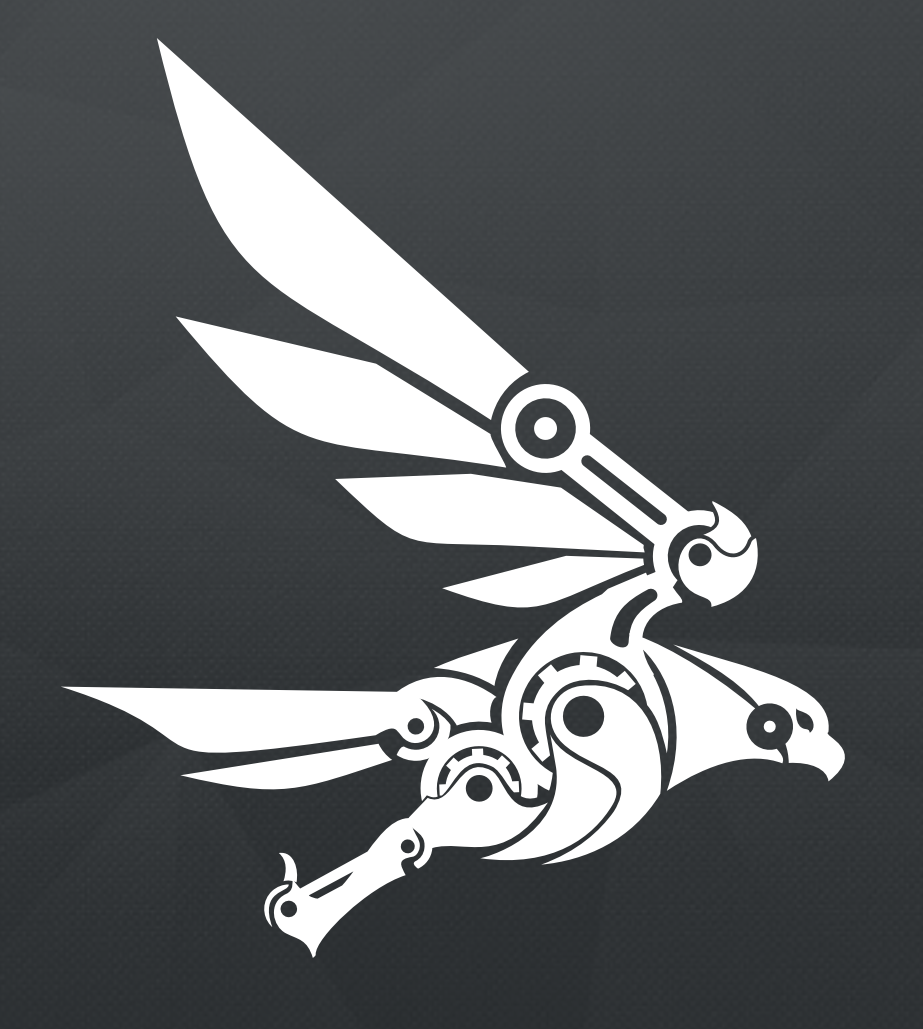

### FINAGLE

box  $\exists I E \equiv$  rdic

foursquare PREERBUTY

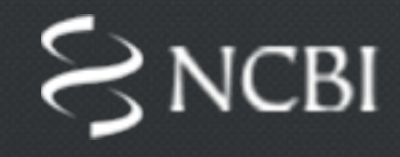

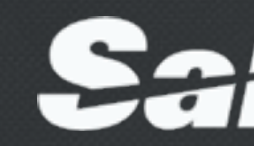

FД

The New York Times

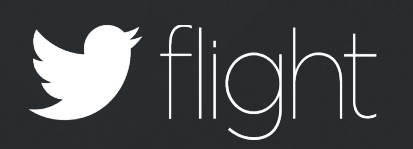

**STRAYA** 

SOUNDCLOUD

Sabre

nest

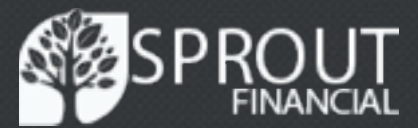

 $\sqrt{1}$ 

### SINATRA

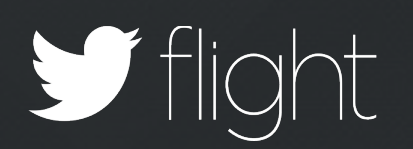

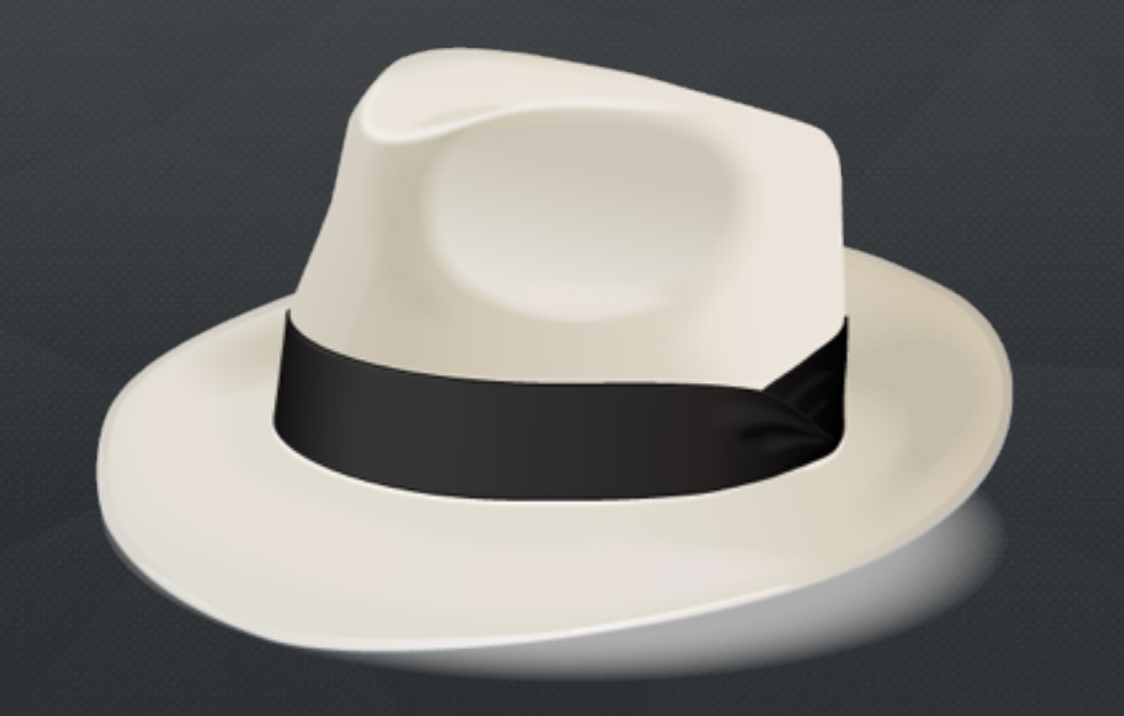

### "Sinatra is a DSL for quickly creating web applications in Ruby with minimal effort."

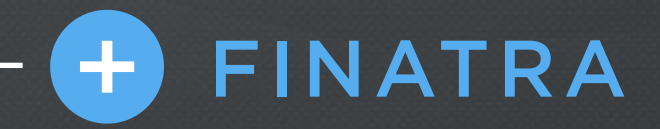

### A lightweight framework for building feature testable applications on Twitter's open source stack.

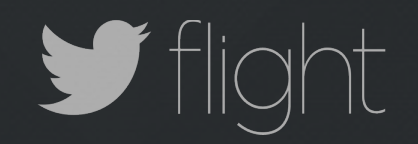

### Finatra Project History

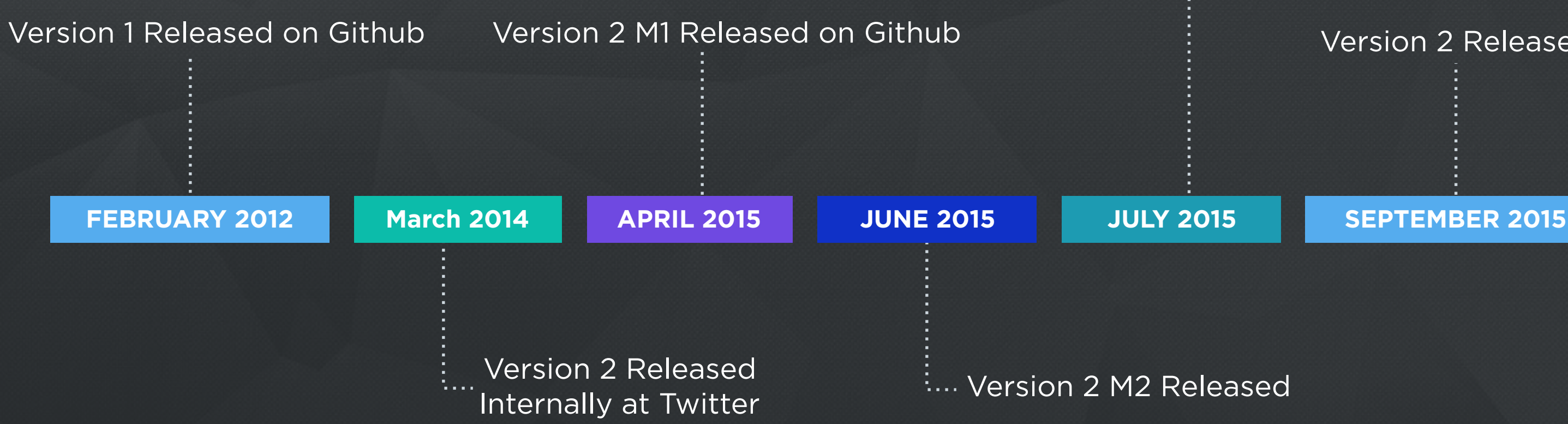

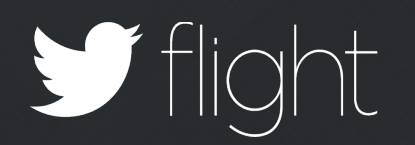

### Version 2 Released

### Version 2 Declared Twitter's new HTTP Framework

### Open Source - Apache 2 License

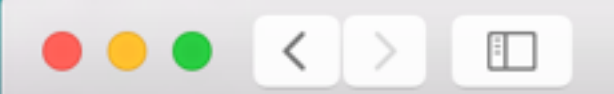

**a** GitHub, Inc.

 $\mathcal{C}$ 

### **Finatra**

Fast, testable, Scala HTTP services built on Twitter-Server and Finagle

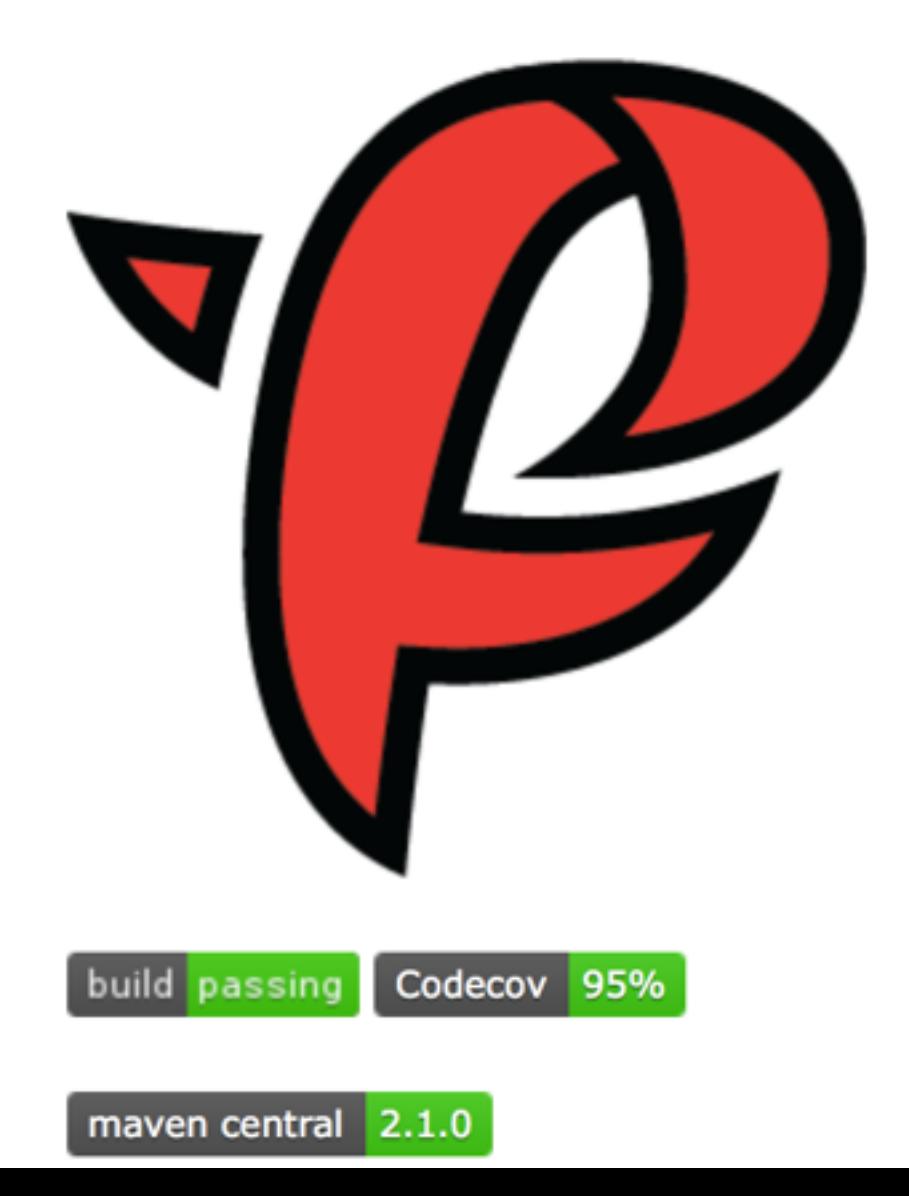

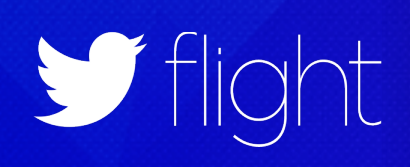

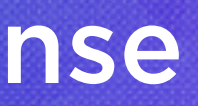

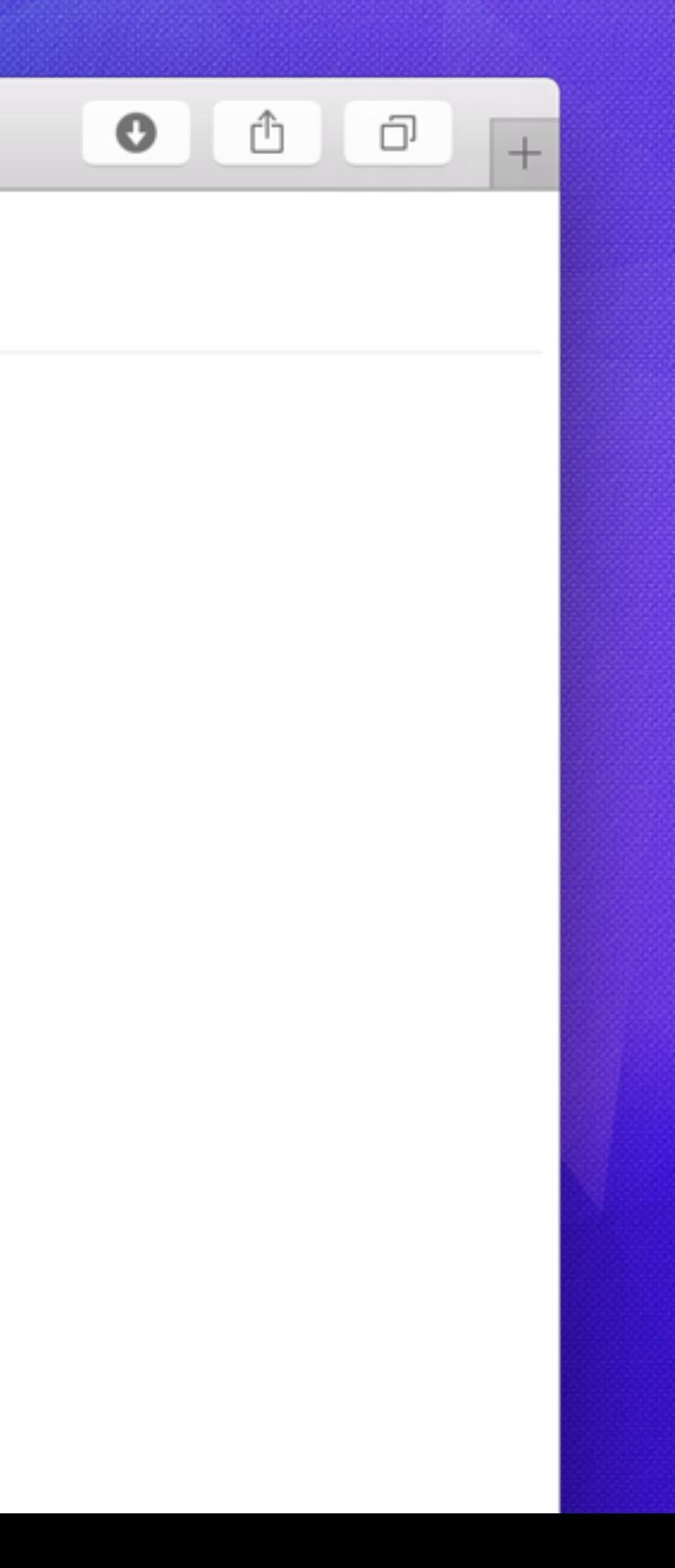

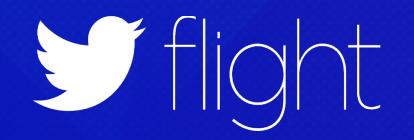

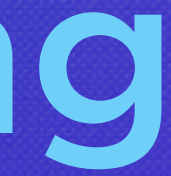

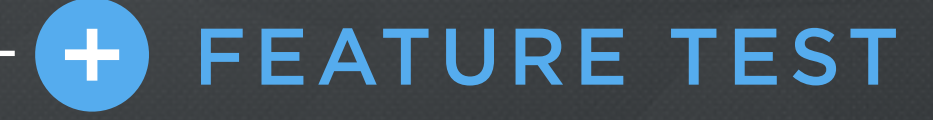

A hybrid of an integration and component test enabling test-doubles and black-box/white-box assertions.

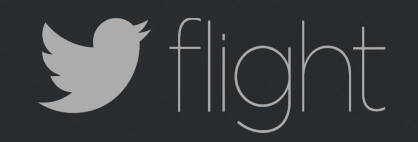

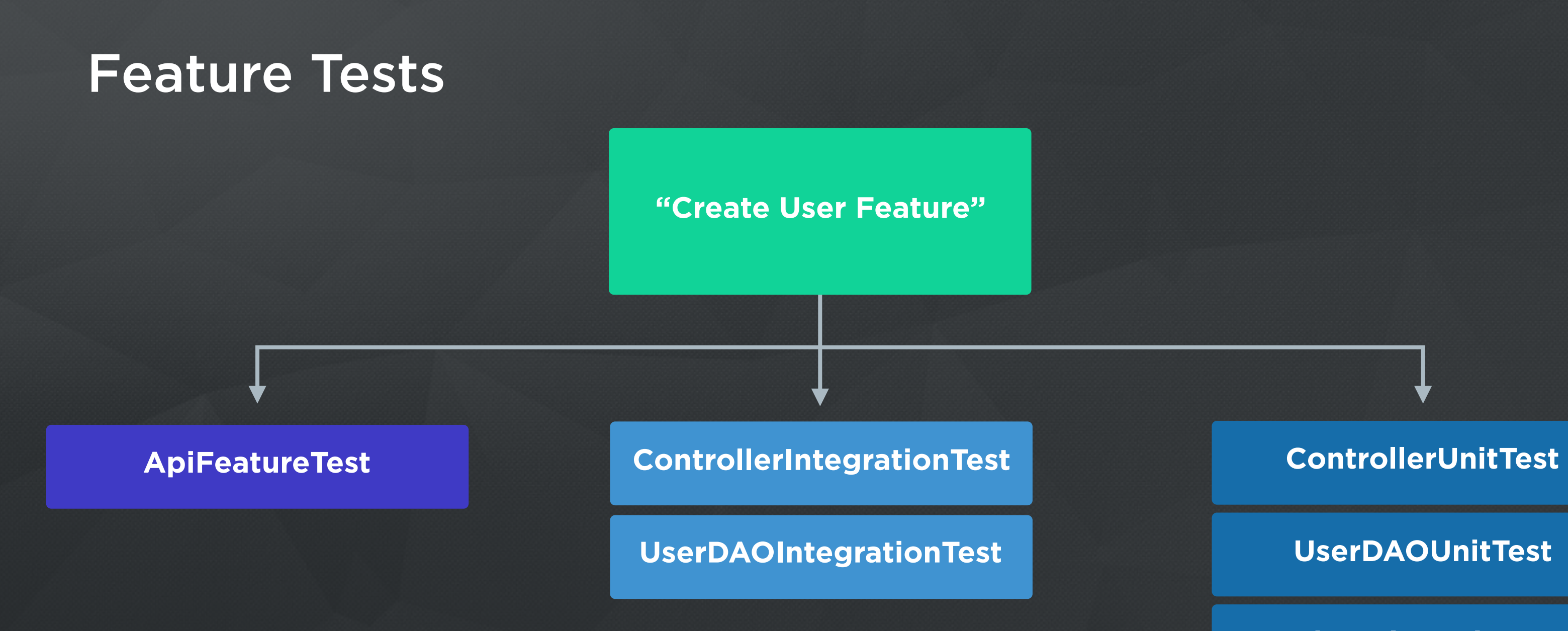

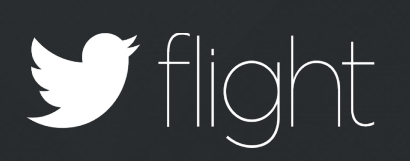

### **UserDAOUnitTest**

### **IdServiceUnitTest**

### **UserValidatorUnitTest**

"In our test philosophy… a feature test is something we must have… It's a test that verifies that something we want to build works, and works as expected… If you don't have a feature test, you might not even have a feature."

> –Viktor Klang Akka Tech Lead | Typesafe

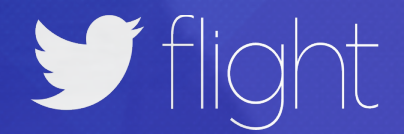

### Feature Test

}<br>}

class PopularApiFeatureTest extends FeatureTest { val server = new EmbeddedHttpServer(new PopularApiServer)

 "Handle POST request" in { server.httpPost( path = "/api/popular", postBody =  $""""$ { "start": "2015-09-01", ... }""",  $andExpected = Status.OK,$  $widthJsonBody = """"$  "start" : "2015-09-01T00:00:00Z", "end" : "2015-09-01T00:00:00Z", "tweets" : [ ... ] }""")

### Qualities Of A Good Test

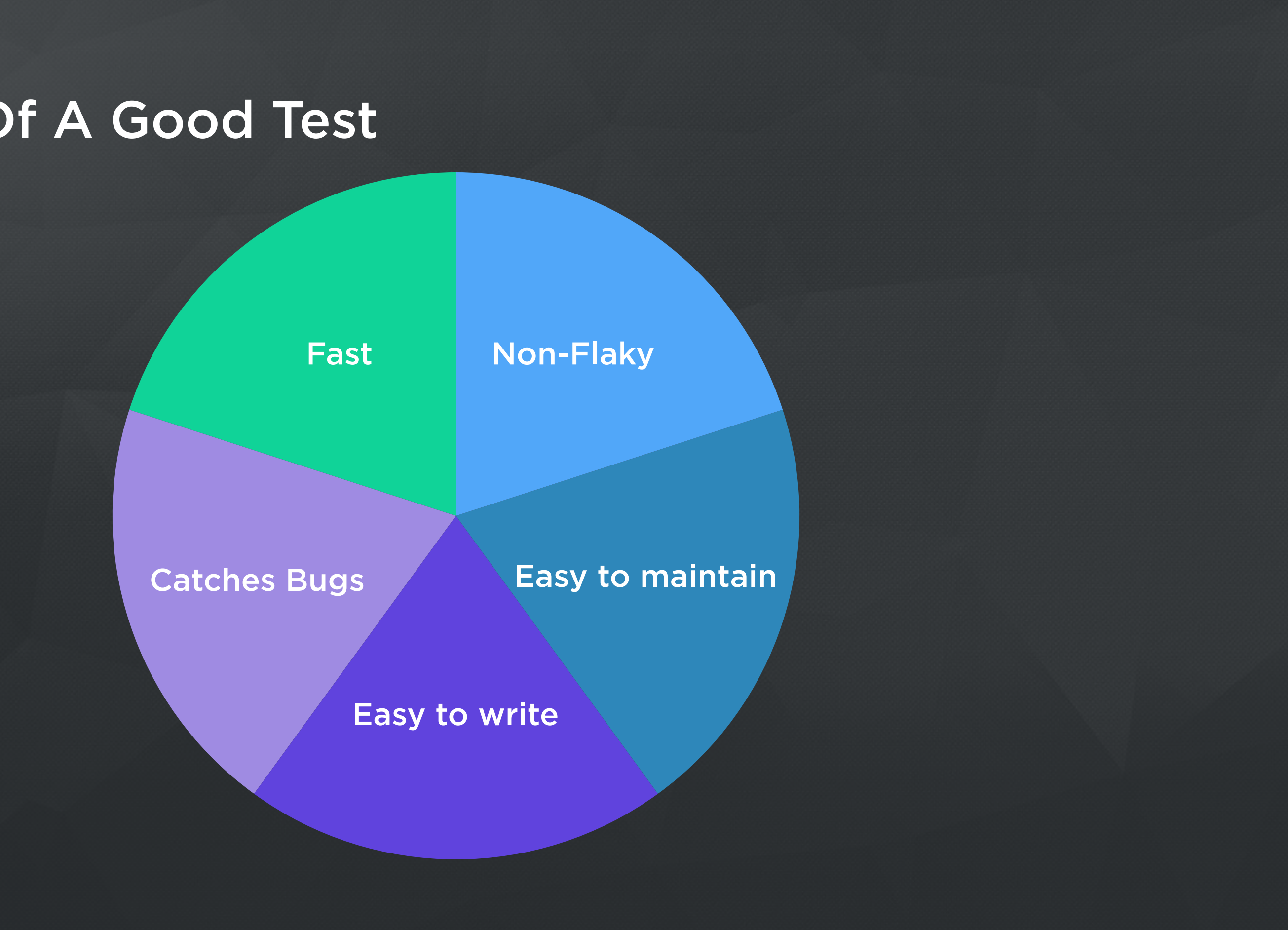

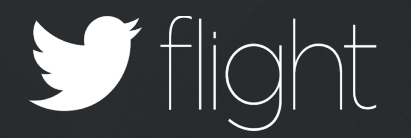

### Real World Feature Tests

Run **4** All in engagement-api-server  $\triangleright$   $\ddots$   $\cdots$  Done: 88 of 88 (in 7s)

**SCoverage** generated at Thu Sep 24 20:40:05 PDT 2015

Lines of code: Files: 1702 Statement coverage: 99.61 %

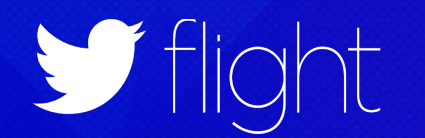

36

# Dependency Injection Frameworks

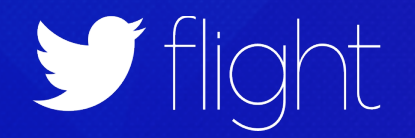

BOILERPLATE **The sections of code that have to be included in many places with little or no alteration**

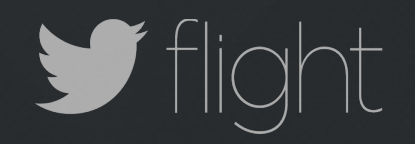

### Dependency Injection Frameworks

**Eliminate Boilerplate**

**Facilitate Testing**

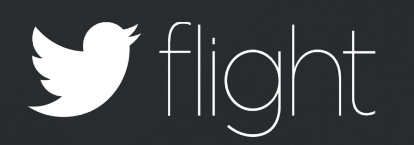

**Consistent Configuration** "The main advantage that [Dependency Injection] brings is not realised until you start writing tests... once you move onto integration testing, this is where Play can start to realise the advantages of DI." –James Roper (March 2015)

Play Framework Tech Lead | Typesafe

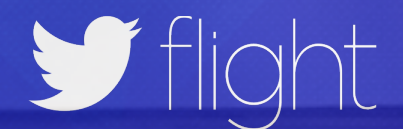

# JSR-330Google GUICE

"Lightweight dependency injection framework for Java… brought to you by Google."

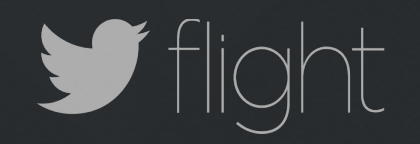

### JSR-330 Dependency Injection

### @Singleton

**class** PopularApiController @Inject()( userRepository: UserRepository, searchService: SearchService, engagementService: EngagementService) **extends** Controller {

 post("/api/popular") { request: PopularPostRequest => ...

}

}

**class** PopularApiServer **extends** HttpServer { **override val** *modules* = *Seq*( UserRepositoryModule, SearchServiceModule, EngagementServiceModule)

 **override def** configureHttp(router: HttpRouter) { router .filter[LoggingMDCFilter[Request, Response]]

 .filter[TraceIdMDCFilter[Request, Response]] .add[PopularApiController]

}

}<br>}

### Server Construction

**class** PopularApiFeatureTest **extends** FeatureTest **with** Mockito { **val** *server* = **new** EmbeddedHttpServer(**new** PopularApiServer)

```
 // Bind Mocks 
 @Bind val databaseClient = mock[DatabaseClient]
 @Bind @SearchClient val searchClient = mock[HttpClient]
 @Bind @EngagementsClient val engagementsClient = mock[HttpClient]
```

```
 "Handle POST request" in {
  // Setup Mocks 
  databaseClient.executeSql(...) returns Future(SqlResponse(...)
  searchClient.execute(...) returns Future(SearchResponse(...))
   engagementsClient.execute(...) returns Future(EngagementResponse(...))
```

```
 server.httpPost(...)
```
}

}

 // Bind Mocks // Bind Mocks @Bind @Bind **val** *databaseClient* = mock[DatabaseClient] @Bind @SearchClient @Bind @SearchClient **val** *searchClient* = mock[HttpClient] @Bind @EngagementsClient @Bind @EngagementsClient **val** *engagementsClient* = mock[HttpClient]

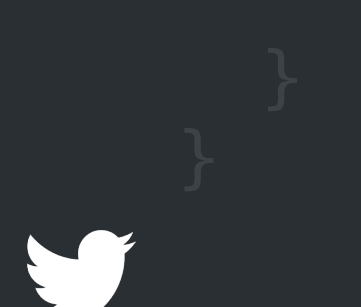

 // Setup Mocks // Setup Mocks *databaseClient.executeSql*(...) returns Future(SqlResponse(...) searchClient.execute(...) returns Future(SearchResponse(...)) engagementsClient.execute(...) returns Future(EngagementResponse(...))

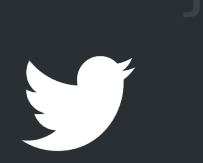

Consistency

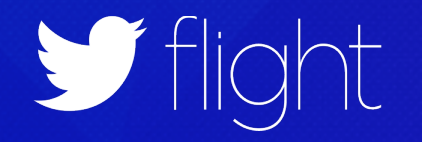

### Consistency

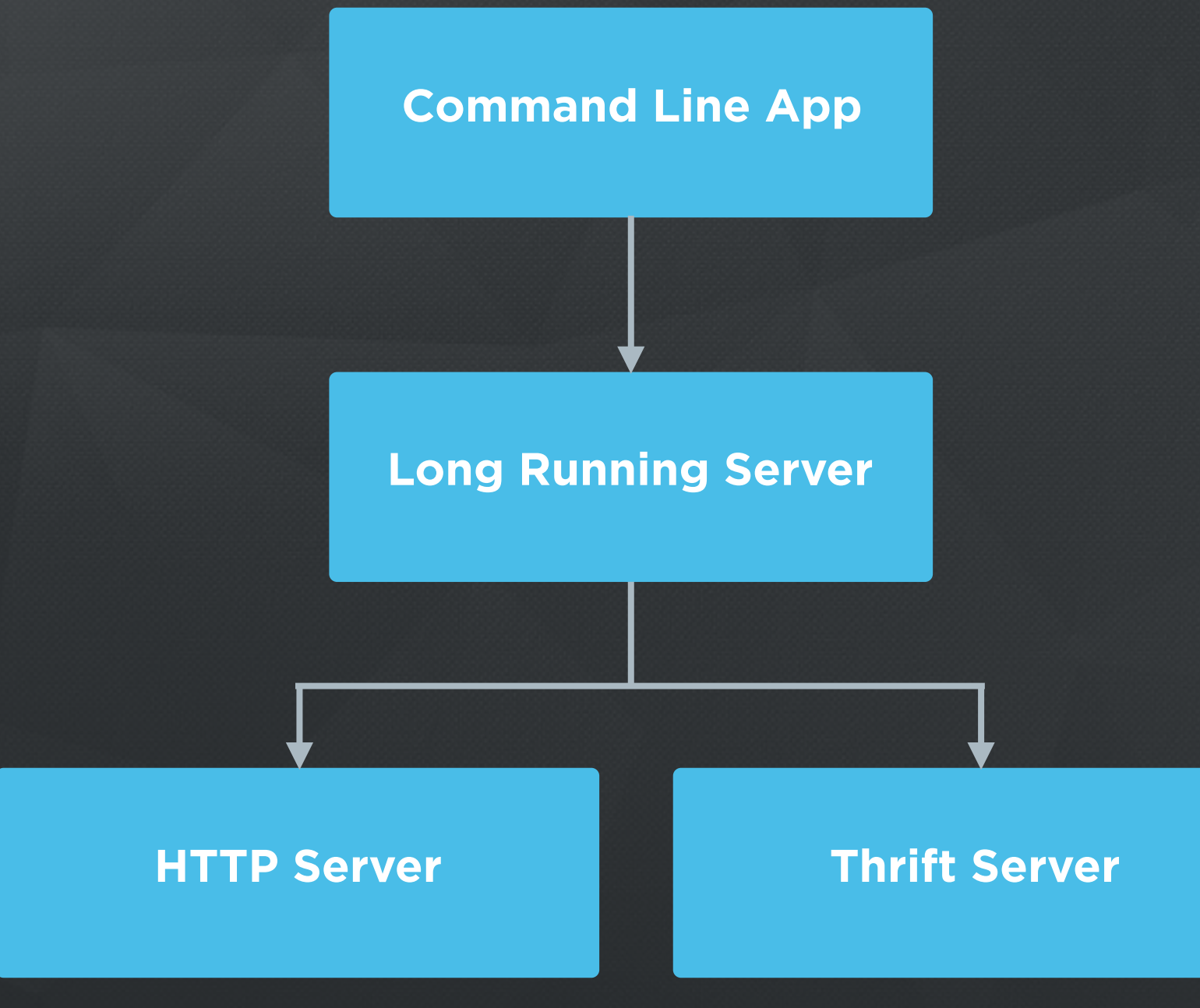

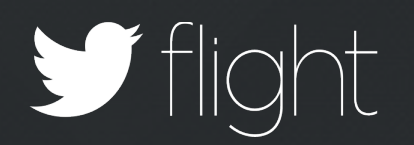

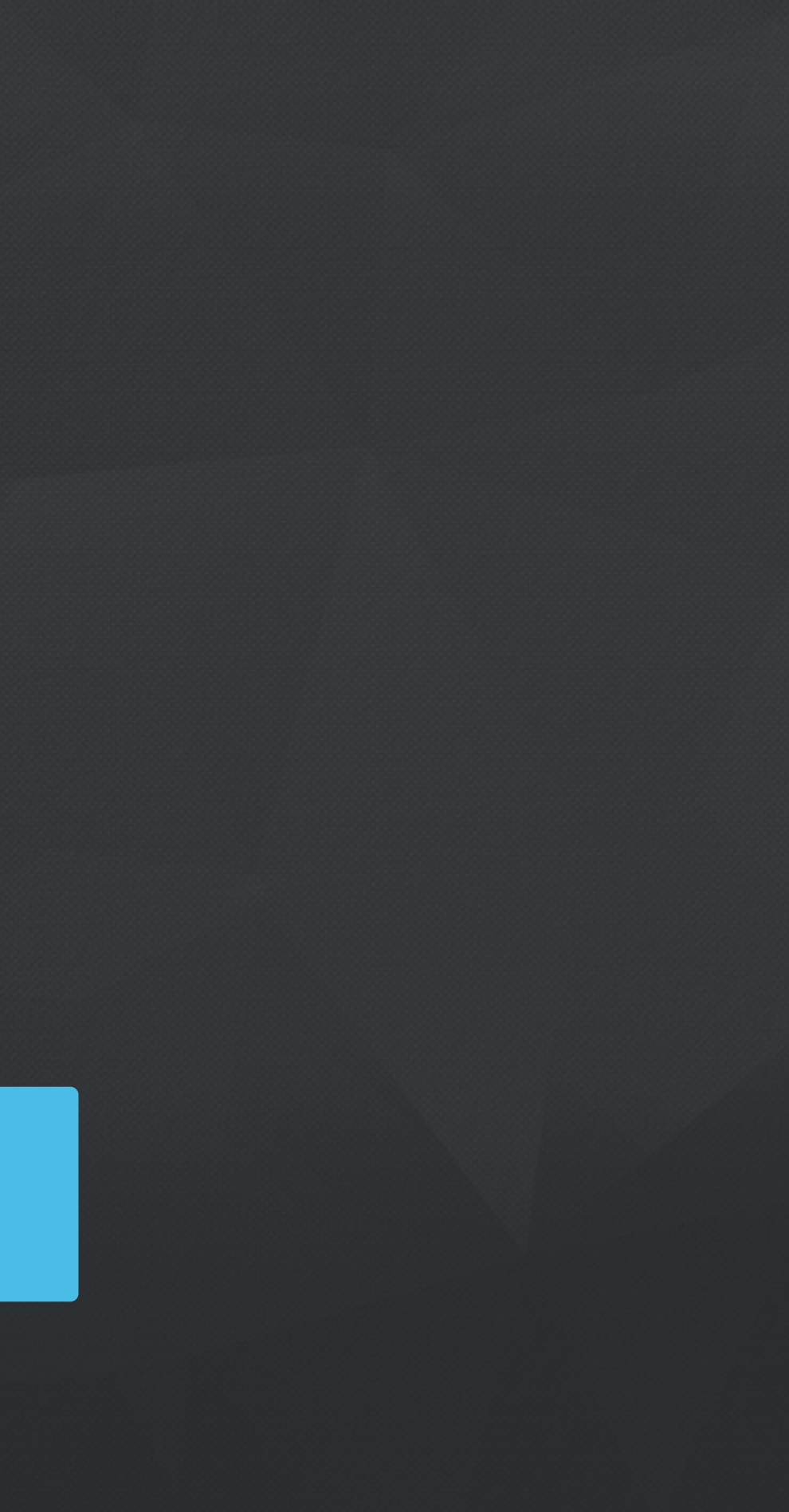

**class** PopularApiThriftServer **extends** ThriftServer { **override val** modules = *Seq*( UserRepositoryModule, SearchServiceModule, EngagementServiceModule)

 **override def** configureThrift(router: ThriftRouter) { router

 .filter[LoggingMDCFilter[ThriftRequest, ThriftResponse]] .filter[TraceIdMDCFilter[ThriftRequest, ThriftResponse]] .add[PopularApiThriftService]

}

}<br>}

### Consistency: Thrift Server

### Consistency: Http And Thrift Server

**class** CombinedServer **extends** HttpServer **with** ThriftServer { **override val** modules = *Seq*(...)

- .filter[LoggingMDCFilter[Request, Response]] .filter[TraceIdMDCFilter[Request, Response]] .add[PopularApiController]
- }

 **override def** configureHttp(router: HttpRouter) { router

 **override def** configureThrift(router: ThriftRouter) { router

 .filter[LoggingMDCFilter[ThriftRequest, ThriftResponse]] .filter[TraceIdMDCFilter[ThriftRequest, ThriftResponse]] .add[PopularApiThriftService]

}

}<br>}

**class** PopularApiThriftFeatureTest **extends** FeatureTest { **val** *server* = **new** EmbeddedThriftServer(**new** PopularApiThriftServer)

 **val** *client* = server.thriftClient[PopularApiService.FutureIface]

 "Handle popularTweets" in { client.popularTweets(...) should equal(...) }

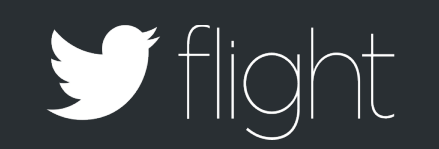

}

### Consistency: Thrift Feature Testing

public class PopularApiServer extends HttpServer {

 @Override public Collection<Module> javaModules() { return ImmutableList.<Module>*of*( new UserRepositoryModule(), new SearchServiceModule(), new EngagementServiceModule());

 @Override public void configureHttp(HttpRouter httpRouter) { httpRouter .filter(CommonFilters.class) .add(PopularApiController.class);

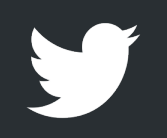

}<br>}

### Consistency: Java Http Server

### Consistency: Http Controllers

@Singleton **class** ScalaUserController @Inject()( userService: UserService) **extends** Controller {

```
 get("/users/:id") { request: Request =>
     userService.lookup(request.getLongParam("id")) 
   }
}
```
@Singleton public class JavaUserController extends JavaController { @Inject UserService userService;

 @Override protected void configureRoutes() { get("/users/:id", request -> userService.lookup(request.getLongParam("id")));

}

}

## An End to End Example CREATING A POPULAR TWEETS API

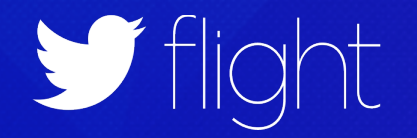

### Popular API Requirements

```
POST Request
Path: /api/popular
Header: api_key
JSON Body: 
{
   "start": "2015-09-01",
   "end": "2015-09-30"
}<br>}
```
HTTP 200 Response JSON Body: { "start": "2015-09-01T00:00:00Z", "end": "2015-09-30T00:00:00Z", "tweets": [  $\overline{\mathcal{L}}$  "id": "123", "message": "hi", "counts": { "impressions": "20", "engagements": "10" **}**  }  $\Box$ }<br>}

### Feature Test

```
class PopularApiFeatureTest extends FeatureTest {
  val server = new EmbeddedHttpServer(new HttpServer \{\})
   "Handle POST request" in {
     server.httpPost(
      path = "/api/popular",headers = Map("api key" -> "secret123"),
      postBody = """{ "start": "2015-09-01", ... }""",
      andExpected = Status.OK,widthJsonBody = "\overline{\mathcal{L}} "start" : "2015-09-01T00:00:00Z",
           "end" : "2015-09-01T00:00:00Z",
           "tweets" : [ ... ] 
 } 
      "" "
}<br>}
```
### Test Failure

```
========================================================================= 
HTTP POST /api/popular
[Header] Content-Length -> 204 
[Header] Content-Type -> application/json;charset=utf-8 
[Header] Host -> 127.0.0.1:60102
[Header] api_key -> secret123
\{ "start": "2015-09-01",
   "end": "2015-09-30"
}
```
### =========================================================================

RoutingService Request("POST /api/popular", from /127.0.0.1:60103) not found in registered routes:

-------------------------------------------------------------------------

**[Status] 404 Not Found**  [Header] Content-Length -> 0 \*EmptyBody\*

### Request Parsing

```
\big\{ "start": "2015-09-01",
   "end": "2015-09-30"
}<br>}
```
**case class** PopularPostRequest( @PastTime start: DateTime, @PastTime end: DateTime, @Header @NotEmpty api\_key: String)

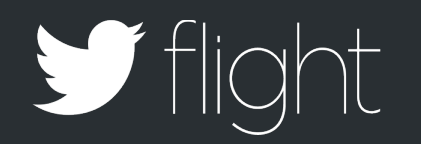

### Response Generation

```
{
  "start": "2015-09-01T00:00:00Z",
   "end": "2015-09-30T00:00:00Z",
   "tweets": [
\overline{\mathcal{L}} "id": "123",
      "message": "hi",
       "counts": {
          "impressions": "20",
          "engagements": "10"
 }
 }
\blacksquare}<br>}
```
**case class** ApiResponse( start: DateTime, end: DateTime, tweets: Seq[TweetResponse])

```
case class TweetResponse(
   id: TweetId,
   message: String,
```
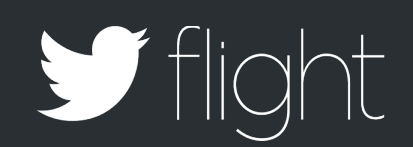

counts: Map[EngagementType, Long])

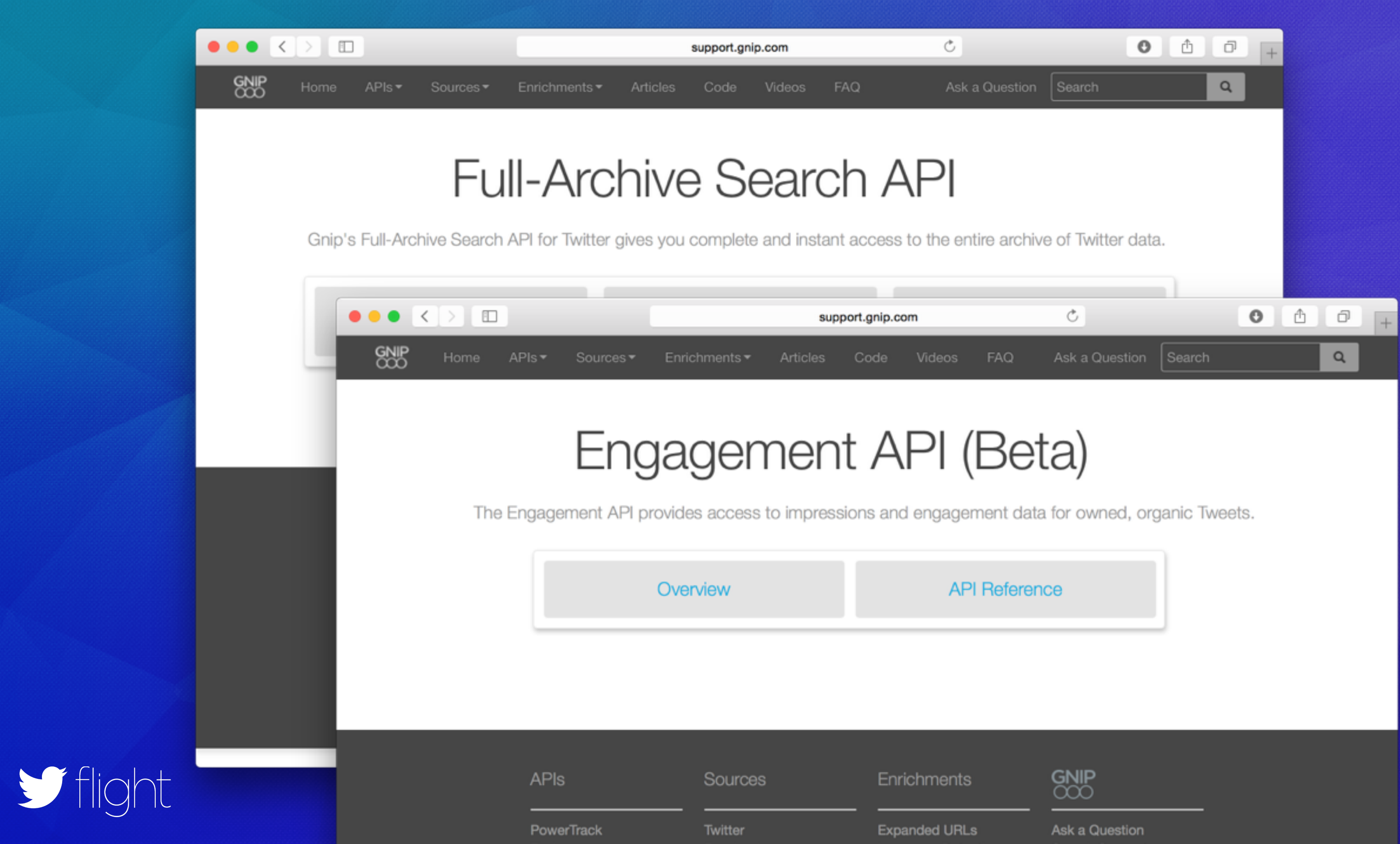

### Controller

@Singleton **class** PopularController @Inject()( userRepository: UserRepository, searchService: SearchService, engagementService: EngagementService) **extends** Controller {

 post("/api/popular") { request: PopularPostRequest => **for** { user <- userRepository.getByApiKey(request.apiKey) tweets <- searchService.findTweets(user, request) engagements <- engagementService.lookup(user, tweets)

- 
- } **yield** {

ApiResponse.*create*(request, tweets, engagements)

}

}

}<br>}

**class** PopularApiServer **extends** HttpServer {

**override def** modules = *Seq*( UserRepositoryModule, SearchServiceModule, EngagementServiceModule)

**override def** configureHttp(router: HttpRouter) { router .filter[CommonFilters]

.add[PopularController]

}

}

### Server

### **class** PopularApiFeatureTest **extends** FeatureTest { **val** *server* = **new** EmbeddedHttpServer(**new PopularApiServer**) "Handle POST request" in {

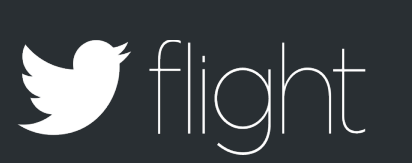

...

}

}

### Feature Test

### But When We Run Our Tests…

============================================================

HTTP POST /api/popular

...

# ============================================================

GET /search/fullarchive/accounts/popularapi/prod.json Authorization -> Basic Og==

internal server error com.twitter.server.NamedResolverNotFoundException: **Resolver not found for scheme 'flag' with name 'data-api'.** 

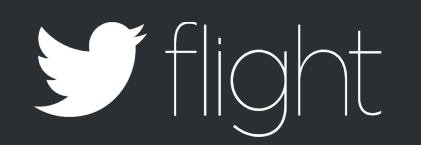

### Feature Test Mocking

**class** PopularApiFeatureTest **extends** FeatureTest **with** Mockito { **val** *server* = **new** EmbeddedHttpServer(**new** PopularApiServer)

 // Setup Mocks *databaseClient.executeSql*(..) returns Future(SqlResponse(...) searchClient.execute(..) returns Future(SearchResponse(...)) engagementsClient.execute(..) returns Future(EngageResponse(..))

 // Bind Mocks @Bind **val** *databaseClient* = mock[DatabaseClient] @Bind @SearchClient **val** *searchClient* = mock[HttpClient] @Bind @EngagementsClient **val** *engagementsClient* = mock[HttpClient]

"Post request" in {

```
 server.httpPost(...)
```
}

}

### Test Success!

```
=========================================================================== 
HTTP POST /api/popular
{ 
   "start" : "2015-08-01", 
   "end" : "2015-08-30" 
} 
=========================================================================== 
127.0.0.1 - - [15/Sep/2015:22:14:56 +0000] "POST /api/popular HTTP/1.1" 200 149 931 "-" 
--------------------------------------------------------------------------- 
[Status] Status(200) 
{ 
   "start" : "2015-08-01T00:00:00Z", 
   "end" : "2015-08-30T00:00:00Z", 
   "tweets" : [ 
\left\{ \begin{array}{cc} \end{array} \right. "id" : "123", 
       "message" : "Hi",
        "counts" : { 
          "impressions" : "20", 
          "engagements" : "10" 
 } 
\left\{\begin{array}{ccc} \end{array}\right\}\blacksquare}
```

```
"Post bad request" in {
   server.httpPost(
    path = "/api/popular", postBody = """
\overline{\mathcal{L}} "start": "bad",
        "end": "2020-08-30"
 }
    """
     andExpect = Status.BadRequest)
}
```
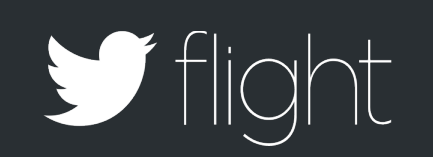

### Let's Test A Bad Request

### Test Success

```
========================================================= 
HTTP POST /api/popular 
--------------------------------------------------------- 
[Status] Status(400) 
{ 
   "errors" : [ 
    "api key: header is required",
     "start: error parsing 'bad' into an ISO 8601 datetime", 
     "end: [2020-08-30T00:00:00.000Z] is not in the past" 
\blacksquare}
```
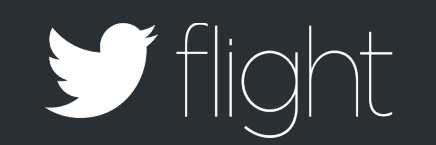

Twitter's Production HTTP Framework Powerful Feature Testing Optional JSR-330 Dependency Injection FINATRA | Designed for Consistency and Modularity

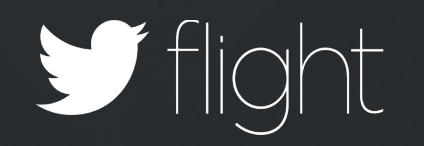

# $\mathbf{y}$ Thank You

@scosenza

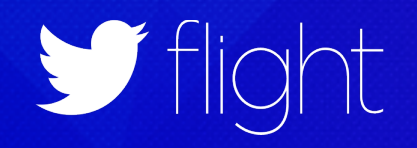